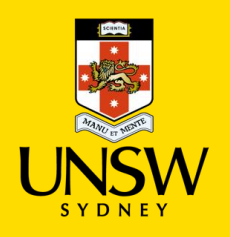

#### **Contents**

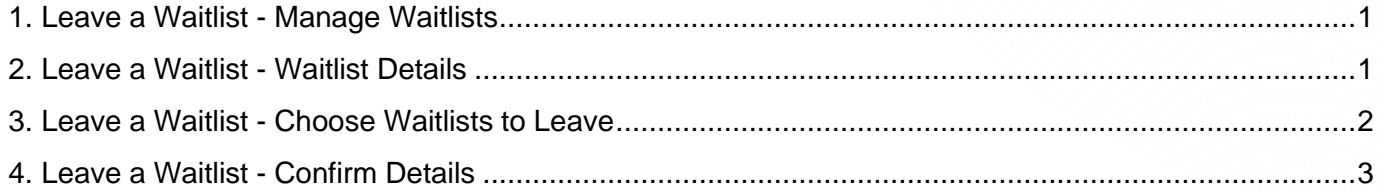

# <span id="page-0-0"></span>**1. Leave a Waitlist - Manage Waitlists**

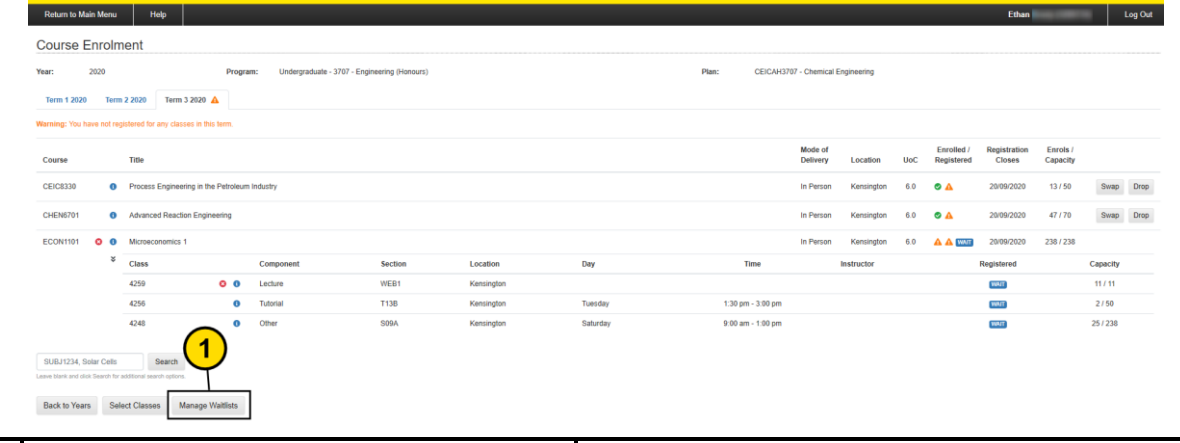

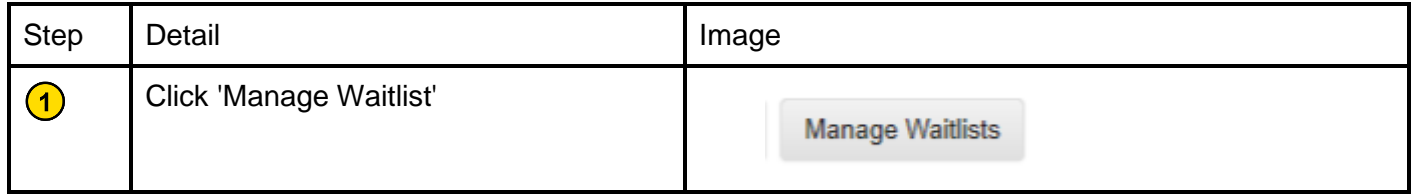

### <span id="page-0-1"></span>**2. Leave a Waitlist - Waitlist Details**

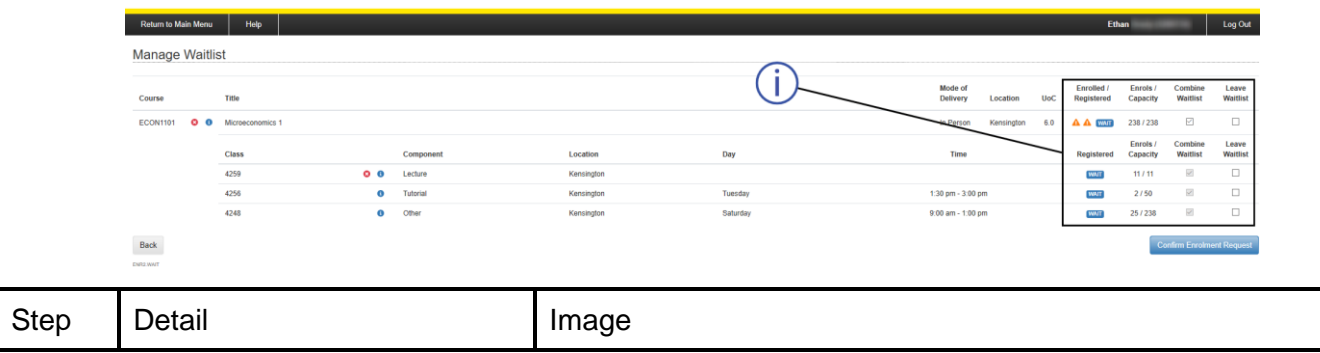

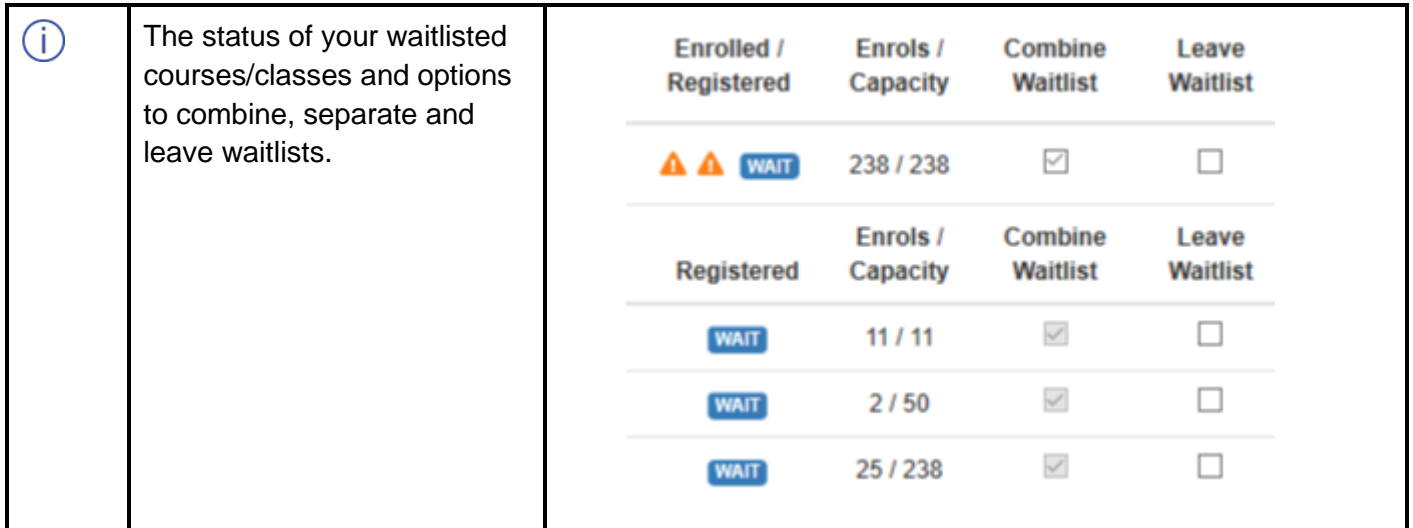

### <span id="page-1-0"></span>**3. Leave a Waitlist - Choose Waitlists to Leave**

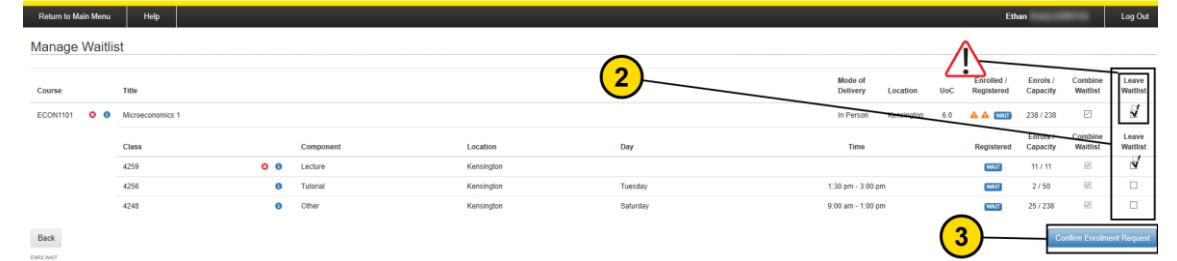

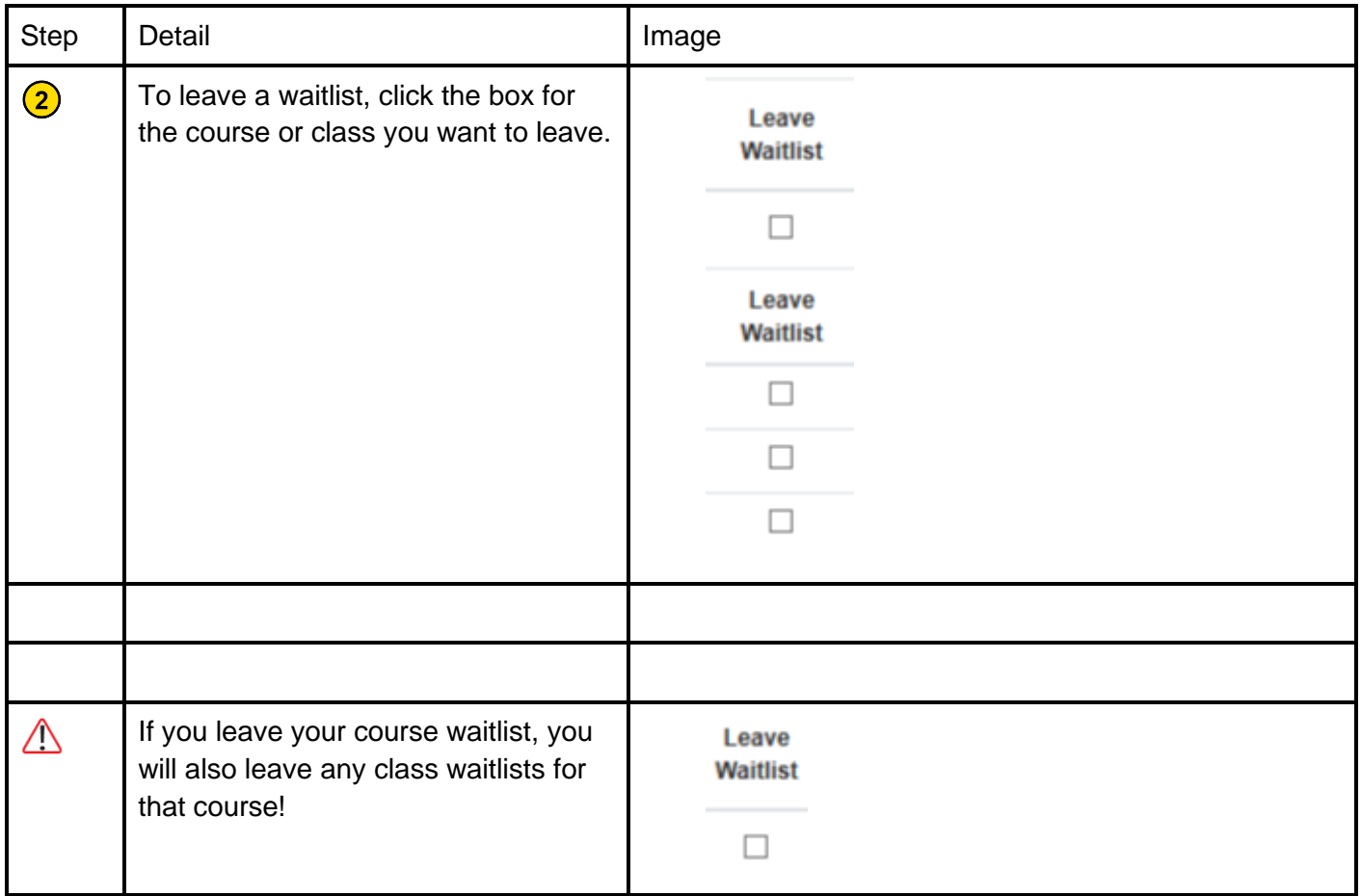

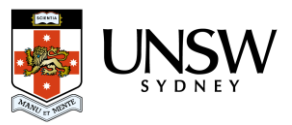

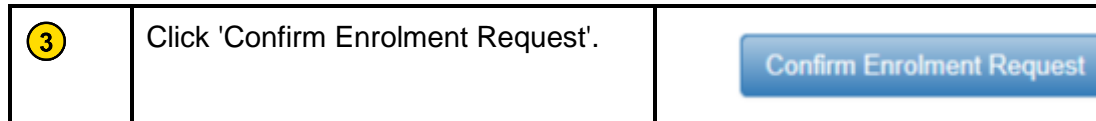

## <span id="page-2-0"></span>**4. Leave a Waitlist - Confirm Details**

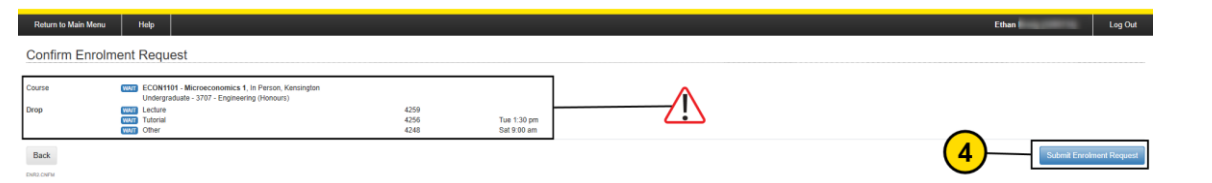

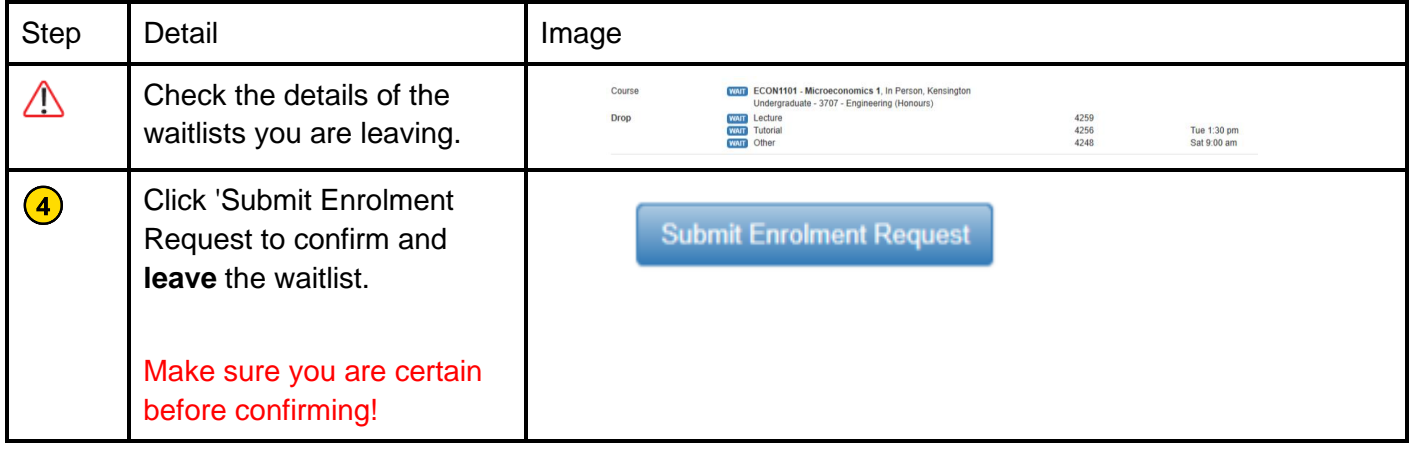

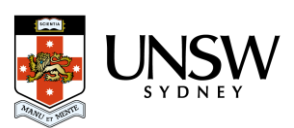